## SAP ABAP table T052 {Terms of Payment}

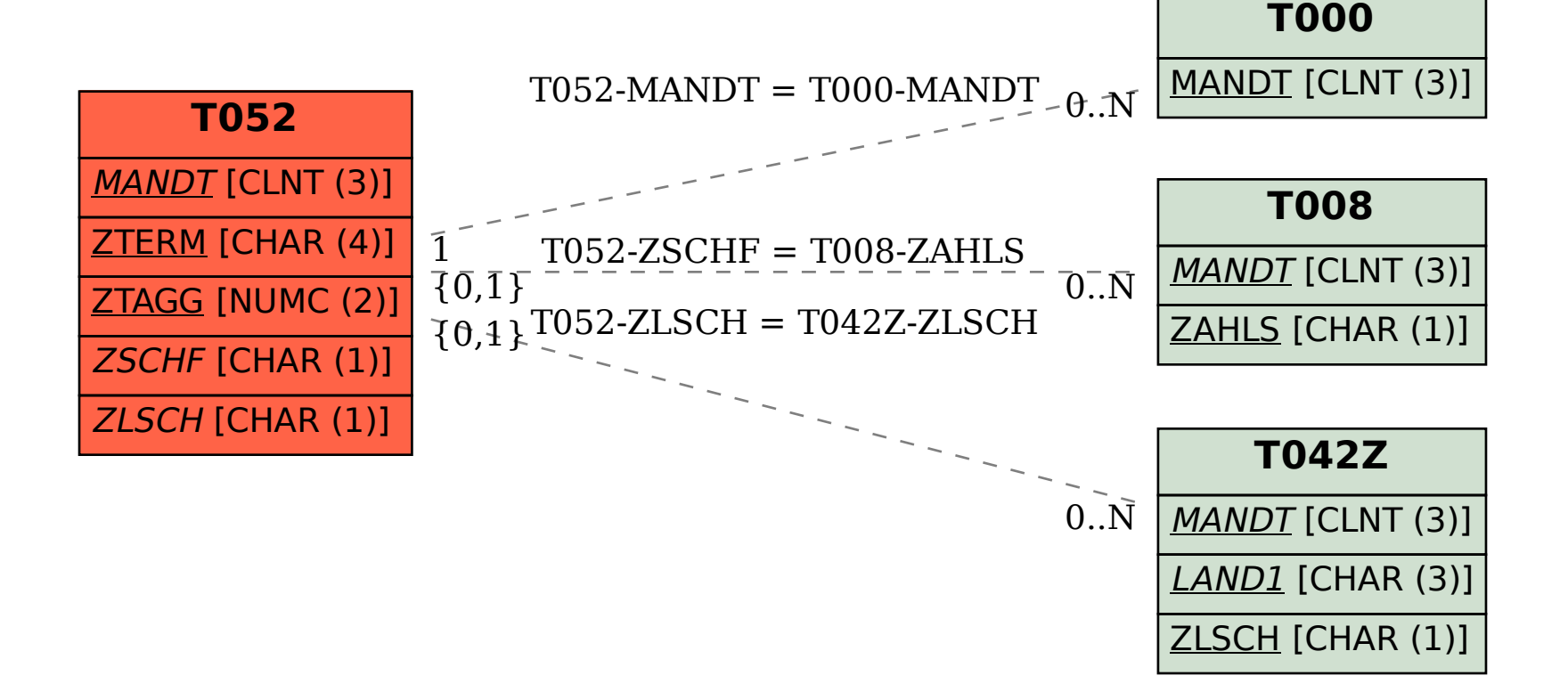